#### УПРАВЛЕНИЕ ОБРАЗОВАНИЯ ГОРОДА ПЕНЗЫ

Муниципальное бюджетное образовательное учреждение лицей № 73 г. Пензы «Лицей информационных систем и технологий»

#### **ОДОБРЕНА**

#### **ПРИНЯТА**

Методическим объединением естественноматематического цикла МБОУ лицей № 73 г. Пензы Протокол № 1 от «29» августа 2023 г

Педагогическим советом МБОУ лицей № 73 г. Пензы Протокол № 1 от «30» августа2023 г.

#### **УТВЕРЖДЕНА**

Приказом директора МБОУ лицей № 73 г. Пензы \_\_\_\_\_\_\_\_\_\_\_В.А. Копёшкин Приказ №153-от «31» августа 2023 г.

Дополнительная общеобразовательная общеразвивающая программа технической направленности

## **«Мир IT-технологий»**

Возраст учащихся: 12-13 лет Срок реализации: 1 год

> Автор-составитель: Машкова Ирина Юрьевна<br>педагог дополнительного образования *Машкова Ирина Юрьевна*

г. Пенза, 2023 г.

документ подпислн электронной подписью МУНИЦИПАЛЬНОЕ БЮДЖЕТНОЕ ОБЩЕОБРАЗОВАТЕЛЬНОЕ<br>УЧРЕЖДЕНИЕ ЛИЦЕЙ № 73 Г. ПЕНЗЫ "ЛИЦЕЙ ИНФОРМАЦИОННЫХ<br>СИСТЕМ И ТЕХНОЛОГИЙ", Конёшкин Вячеслав Александрович, Директор

Сертификат 6628513245B23094F6CAE6F1DEF5B6F9 Действует с 09.01.23 по 03.04.24

# **КОМПЛЕКС ОСНОВНЫХ ХАРАКТЕРИСТИК ДОПОЛНИТЕЛЬНОЙ ОБЩЕОБРАЗОВАТЕЛЬНОЙ ОБЩЕРАЗВИВАЮЩЕЙ ПРОГРАММЫ**

#### **Пояснительная записка**

Дополнительная общеобразовательная общеразвивающая программа *«Мир IT-технологий»* 

по содержанию является *технической*

по уровню освоения – *стартовой*

по форме организации - *очной, групповой*

по степени авторства – *модифицированная*.

Программа разработана в соответствии с действующими нормативно правовыми документами:

• Федеральный Закон РФ от 29.12.2012 г. № 273 «Об образовании в РФ»;

Федеральный Закон от 31 июля 2020 года № 304-ФЗ «О внесении изменений в Федеральный закон «Об образовании в Российской Федерации» по вопросам воспитания обучающихся»;

 Приказ Министерства образования и науки Российской Федерации от 27 июля 2022 г. № 629 «Об утверждении порядка организации и осуществления образовательной деятельности по дополнительным общеобразовательным программам»;

 "Санитарно-эпидемиологические требования к организациям воспитания и обучения, отдыха и оздоровления детей и молодежи", утвержденных постановлением Главного государственного санитарного врача Российской Федерации от 28.09.2020 г. N 28 «Об утверждении санитарных правил СП 2.4.3648-20».

• Распоряжение Правительства РФ от  $31.03.2022$   $\aleph_0$  678-р «Об утверждении Концепции развития дополнительного образования детей до 2030 г.»;

Национальный проект «Образование» (утвержден Президиумом Совета при Президенте РФ по стратегическому развитию и национальным проектам (протокол от 24.12.2018 г. № 16);

Целевая модель развития региональной системы дополнительного образования детей (приказ Министерства просвещения РФ от 3 сентября 2019 г.  $N<sub>2</sub>$  467);

Методические рекомендации по проектированию дополнительных общеразвивающих программ (включая разноуровневые программы)

(разработанные Минобрнауки России совместно с ГАОУ ВО «Московский государственный педагогический университет», ФГАУ «Федеральный институт развития образования», АНО ДПО «Открытое образование», 2015 г.) (Письмо Министерства образования и науки РФ от 18.11.2015 № 09-3242);

Устав МБОУ лицей № 73 г. Пензы;

«Положение о дополнительной общеобразовательной общеразвивающей программе МБОУ лицей № 73 г. Пензы.

**Актуальность программы** заключается в реализации системно деятельностного подхода на практике, что позволяет сформировать ИКТ компетентности, которые являются фундаментом для формирования универсальных учебных действий. Программа осуществляет освоение умений работать с информацией (сбор, получение, преобразование, создание новых объектов) и использовать инструменты ИКТ (текстовые и графические редакторы, видеоредакторы и др.). Программа позволяет осуществить проектный подход к занятиям, а также объединить на одном уроке различные школьные дисциплины: рисование, музыку, математику, биологию. Выполняя практические задания, учащиеся развиваются, создают сами творческие проекты. В процессе создания творческих работ учащиеся смогут освоить работу с дополнительным оборудованием: сканером, микрофоном; научатся быстро ориентироваться в системе, приложениях и программах, научатся работать с цифровыми фото и видеокамерами.

Процесс создания творческих работ воспитывает у учащихся усидчивость и развивает их творческий поиск. Подталкивает на создание работ воспитывающего характера, создание проектов, которые можно использовать для проведения классных часов, внеклассных мероприятий и т.д., учит детей обсуждать проекты, работать в коллективе (прислушиваться к мнению товарищей, отстаивать свое мнение), учит находить и использовать в своей работе необходимую информацию.

На занятиях дети шаг за шагом создают собственный проект. Поэтому работы каждого ребенка уникальны и неповторимы. Такие занятия создают условия для самостоятельной творческой деятельности.

Программа «Мир IT-технологий» дает возможность детям, при использовании мультимедиа технологий создать настоящее художественное произведение.

**Новизна и отличительные особенности** данной программы в том, что она направлена на раннее обучение программированию. Задача программирования — подготовить детей к вычислительному мышлению, которое поможет им уверенно справляться с комплексными задачами XXI века, которые не имеют однозначного решения. Дети смогут применять «вычислительные» подходы в разных контекстах и дисциплинах. Если ребенок научился раскладывать большую задачу на маленькие фрагменты, находить сходства в разных элементах, выявлять и устранять незначимые детали, выстраивать фрагменты в единый алгоритм для получения результата, он сможет решить задачи в любой дисциплине.

**Педагогическая целесообразность** Данная образовательная программа педагогически целесообразна, т.к. при ее реализации обучающийся сможет сам сформулировать задачи, новые знания теории помогут ему в процессе решения творческих заданий. На занятиях позволяет сохранить высокую творческую работоспособность обучающихся. Обучающиеся создают индивидуальные проекты.

#### **Адресат программы:**

Образовательная программа «Мир IT-технологий» рассчитана на детей в возрасте от 12 лет до 13. Для этого возраста характерен повышенный познавательный интерес, обучающиеся пробуют себя в различных видах деятельности. У них огромное желание узнавать, учиться, творить\. Создавая при этом что-то собственными силами, поэтому в рамках курса изучение нового материала происходит во время работы над проектами.

**Объем и сроки реализации** программы:

Программа рассчитана на 1 год обучения, с общим количеством часов 30 1 год обучения - 30 часов.

**Форма реализации** образовательной программы очная. Основной формой обучения является занятие.

**Режим проведения занятий** соответствует возрасту учащихся: 1 год обучения – 1 раза в неделю по 1 часу (1 учебный час - 40 мин);

# **Особенности организации образовательного процесса Уровни обучения**

Стартовый (*1 год обучения*)

Данная программа позволяет индивидуализировать сложные проекты: более сильным обучающимся будет интересна сложная конструкция, менее подготовленным, предлагается работа проще. При этом обучающий и развивающий смысл работы сохраняется. Это дает возможность предостеречь обучающегося от страха перед трудностями, приобщить без боязни творить и создавать.

Использование данной программы дает возможность каждому обучающемуся попробовать свои силы в разных видах технического творчества, выбрать приоритетное направление и максимально реализовать себя в нем. **Цель программы:**

1. Более углубленное изучение и раскрытие особенно важных элементов программы по информатике.

2. Формирование у учащихся умения владеть компьютером как средством решения практических задач связанных с графикой и мультимедиа, подготовив учеников к активной полноценной жизни и работе в условиях технологически развитого общества.

#### **Задачи:**

*Образовательные:*

1. Научить учащихся создавать, обрабатывать информацию с использованием мультимедиа технологий

- 2. Включение учащихся в практическую исследовательскую деятельность
- 3. Развитие мотивации к сбору информации.
- 4. Научить учащихся пользованию Интернетом

*Воспитательные:*

- 1. Формирование потребности в саморазвитии
- 2. Формирование активной жизненной позиции
- 3. Развитие культуры общения

*Развивающие:*

1. Развитие деловых качеств, таких как самостоятельность, ответственность, активность, аккуратность.

2. Развитие чувства прекрасного

## **Ожидаемые результаты по годам обучения**

## **1 год обучения**

Дети, освоив все правила использования мультимедиа технологий, способны составить компьютерную презентацию любой сложности, обработать картинку (фотографию), создать мультфильм по выбранной теме, создать и защитить проект.

# *Знать:*

- 1. Интерфейс растрового графического редактора.
- 2. Интерфейс векторного графического редактора.
- 3. Этапы и приемы обработки картинки (фотографии).
- 4. Отдельные способы планирования деятельности:
- 5. Правила составления плана предстоящего проекта в виде рисунка, схемы;

## *Уметь:*

- 1. Разрабатывать замысел мультфильма.
- 2. Искать пути реализации мультфильма.
- 3. Демонстрировать готовый продукт.

4. Создавать видеоцепочки как сообщение в сочетании с собственной речью.

5. Разделять и удалять видеофрагмент.

6. Накладывать титры, спецэффекты, голосовые и музыкальные сопровождения.

- 7. Использование палитры. Работа со слоями, текстом.
- 8. Составлять план проекта, включая: выбор темы; анализ предметной области; разбиение задачи на подзадачи; проанализировать результат и сделать выводы;
- 9. Находить и исправлять ошибки;
- 10. Подготавливать отчет о работе;
- 11. Публично выступить с докладом;

#### **Ожидаемые результаты освоения программы (**

#### **Учащиеся должны уметь:**

- **-** использовать звуковые редакторы;
- **-** самостоятельно проводить исследование;
- **-** ставить и решать проблемы;
- **-** взаимствовать и развивать идеи Scratch-сообщества сети Интернет;
- **-** грамотно формулировать запросы при поиске в Интернете, оценивать, интерпретировать и сохранять найденную информацию;
- **-** критически относиться к информации и к выбору источника информации;
- **-** обсуждать, оценивать проекты, формулировать выводы;
- **-** осуществлять контроль своей деятельности в процессе достижения результата, определять способы действий в рамках предложенных условий и требований, корректировать свои действия в соответствии с изменяющейся ситуацией;
- **-** определять проблемы собственной учебной деятельности и устанавливать их причины;
- **-** определять наиболее рациональную последовательность действий по индивидуальному или коллективному выполнению учебной задачи;
- **-** создавать музыкальные произведения с использованием компьютера и в том числе из готовых музыкальных фрагментов;
- **-** адекватно оценивать объективную трудность как меру фактического или предполагаемого расхода ресурсов на решение задачи;
- **-** использовать догадку, «озарение», интуицию;
- **-** уметь аргументировать свою точку зрения, спорить и отстаивать свою

позицию не враждебным для оппонентов образом;

- **-** ставить проблему, аргументировать ее актуальность;
- **-** уметь организовывать и планировать учебное сотрудничество с учителем и сверстниками, определять цели и функции участников, способы взаимодействия; планировать общие способы работы;
- **-** в совместной деятельности четко формулировать цели группы и позволять ее участникам проявлять собственную энергию для достижения этих целей.
- **-** брать на себя инициативу в организации совместного действия (деловое лидерство);
- **-** вступать в диалог, а также участвовать в коллективном обсуждении проблем, участвовать в дискуссии и аргументации своей позиции, владение монологической и диалогической формами речи в соответствии с грамматическими и синтаксическими нормами родного языка;
- **-** следовать морально-этическим и психологическим принципам общения и сотрудничества на основе уважительного отношения к партнерам, внимания к личности другого; адекватного межличностного восприятия, готовности адекватно реагировать на нужды других, в частности оказывать помощь и эмоциональную поддержку партнерам в процессе достижения общей цели совместной деятельности;

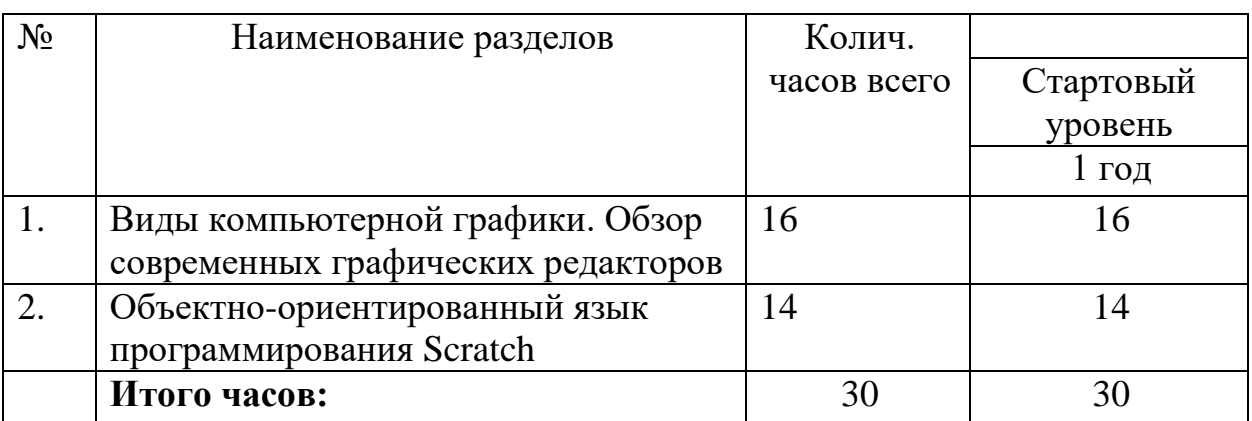

#### **Учебный план**

# **1 год обучения Учебно-тематический план**

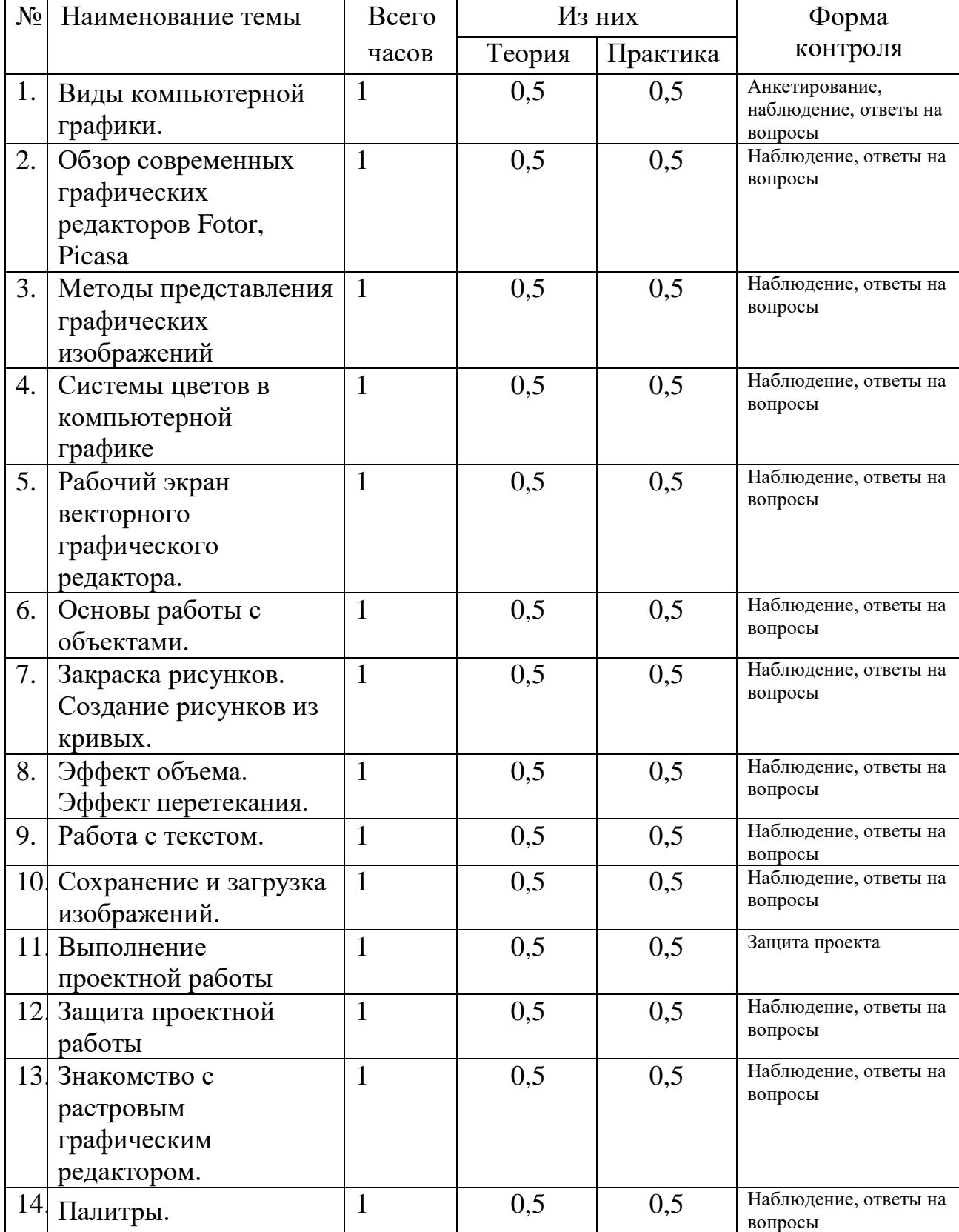

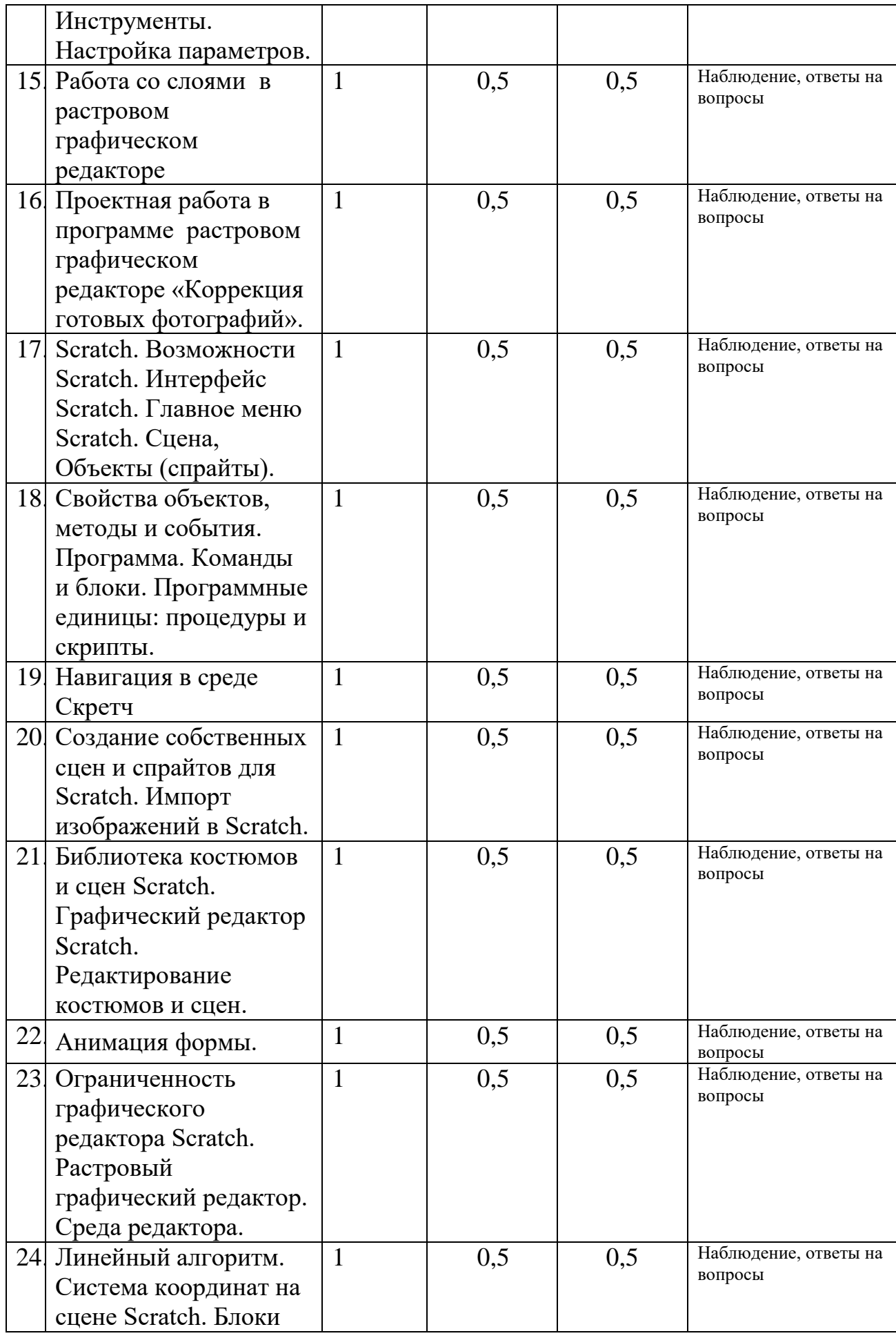

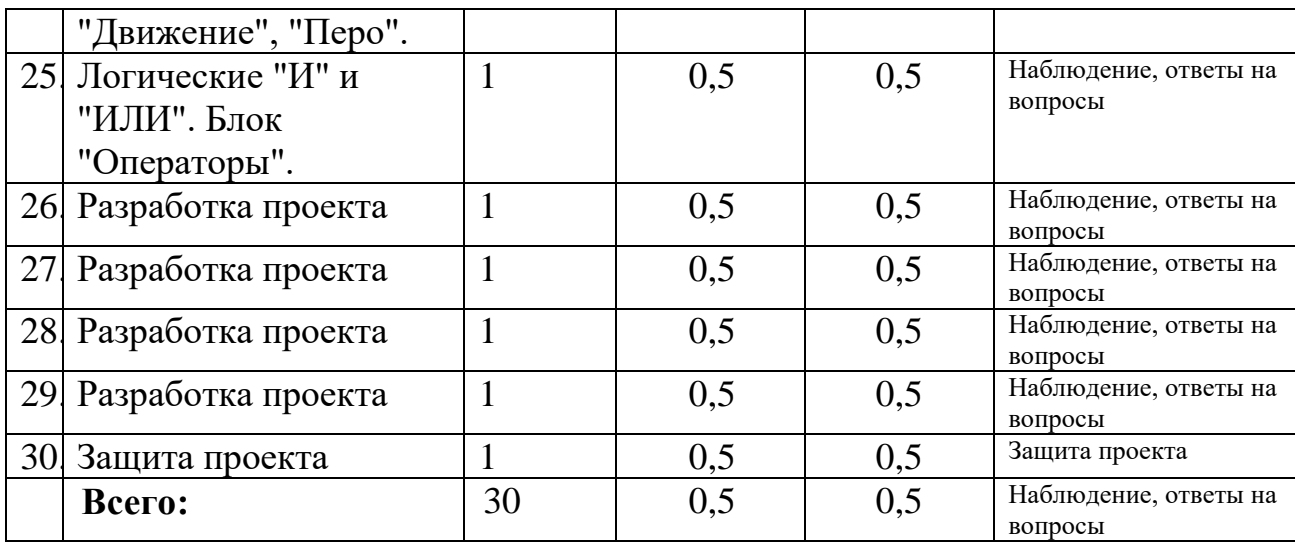

#### **Содержание**

#### **1. Виды компьютерной графики. Обзор современных графических редакторов Fotor, Picasa, онлайн редакторы. Методы представления графических изображений. Системы цветов в компьютерной графике**

*Теоретическая часть.* Понятие компьютерной графики. Понятие растровой и векторной графики. Форматы графических файлов. Виды графических редакторов

# **2.Рабочий экран векторного графического редактора. Основы работы с объектами. Закраска рисунков. Вспомогательные режимы работы.**

*Практическая часть.* Фронтальная практическая работа: знакомство с окном программы. Использование изученных правил на практике.

## **3.Создание рисунков из кривых.**

*Теоретическая часть.* Введение понятий узел, траектория*.* Операции по их изменению.

*Практическая часть.* Создание рисунка «Домик»

#### **4.Методы упорядочивания и объединения объектов. Эффект объема. Эффект перетекания.**

*Теоретическая часть.* Возможности инструментов "Интерактивное перетекание", «Интерактивная прозрачность»

*Практическая часть.* Создание рисунков по образцу

## **5.Работа с текстом.**

*Теоретическая часть.* Инструмент «Текст». Эффекты, применимые к объекту текст.

*Практическая часть.* Создание открытки, буклета, титульной страницы.

## **6.Сохранение и загрузка изображений в векторном графическом редакторе.**

*Теоретическая часть.* Способы загрузки изображений. Понятие библиотеки изображений.

*Практическая часть.* Создание композиции «Закат»

## **7.Выполнение проектной работы**

*Практическая часть.* Создание рисунков по образцу

## **8.Знакомство с растровым графическим редактором.**

*Теоретическая часть.* Растровые графические редакторы. Главное меню, окно, инструменты растрового графического редактора.

*Практическая часть.* Фронтальная практическая работа: знакомство с окном программы. Использование изученных правил на практике.

## **9. Палитры. Инструменты. Настройка параметров в растровом графическом редакторе.**

*Практическая часть.* Фронтальная практическая работа: Палитры, инструменты и настройки в программе.

## **10. Работа со слоями.**

*Теоретическая часть. Понятие «слои» (свойство, приемы работы). Практическая часть.* Вставка своих фотографий в готовые рамки.

**11. Работа с текстом в растровом графическом .**

*Практическая часть.* Текст на картинках (фотографиях). Просмотр различных шрифтов. Научить скачивать и устанавливать шрифты.

#### **12. Проектная работа в растровом графическом редакторе «Коррекция готовых фотографий».**

*Практическая часть.* Создание календаря из готового шаблона.

#### **13. Scratch. Возможности Scratch. Интерфейс Scratch. Главное меню Scratch. Сцена, Объекты (спрайты).**

*Практическая часть.* Знакомство с интерфейсом, персонажем.

**14. Свойства объектов, методы и события. Программа. Команды и блоки.** 

**Программные единицы: процедуры и скрипты.**

*Практическая часть.* Первый проект

## **15. Навигация в среде Скретч**

*Практическая часть.* Создание проекта

**16. Создание собственных сцен и спрайтов для Scratch. Импорт** 

**изображений в Scratch.** *Практическая часть.* Создание проекта

#### **17. Библиотека костюмов и сцен Scratch. Графический редактор Scratch. Редактирование костюмов и сцен.**

*Практическая часть.* Редактирование и рисование костюмов

## **18. Ограниченность графического редактора Scratch. Растровый**

## **графический редактор. Среда редактора.**

*Практическая часть.* Создание проекта

## **19. Анимация формы.**

*Практическая часть.* Создание проекта

#### **20. Линейный алгоритм. Система координат на сцене Scratch. Блоки "Движение", "Перо".**

*Практическая часть.* Создание проекта

## **21. Логические "И" и "ИЛИ". Блок "Операторы".**

*Практическая часть.* Создание проекта

#### **22. Создание проекта**

*Практическая часть.* Создание и защита проекта

# **КОМПЛЕКС ОРГАНИЗАЦИОННО-ПЕДАГОГИЧЕСКИХ УСЛОВИЙ**

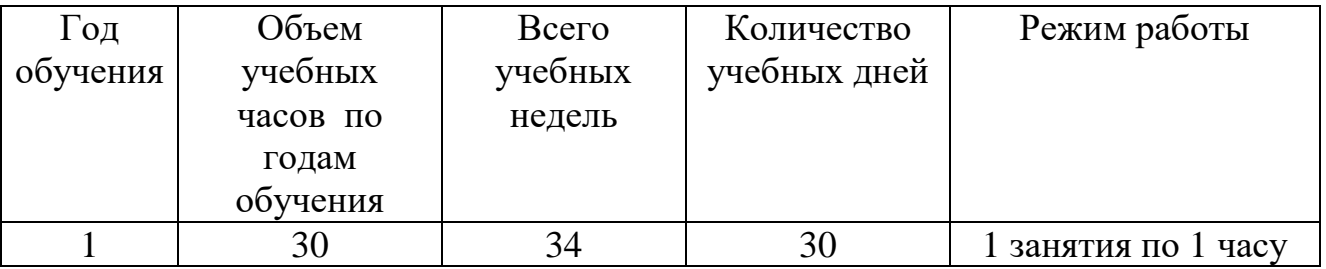

#### **Календарный учебный график**

#### **Формы аттестации и система оценки результативности обучения по программе**

Промежуточным и конечным итогом работы является занятие, где обучающиеся выполняют индивидуальный проект. Организуется проведение тематических выставок (в том числе выставка работ на сайте лицея), мастерклассов. Проводятся открытое занятие для родителей обучающихся. Организация выставок – это контроль роста обучающегося, способ выражения творчества, воспитание ответственности и желания работать интереснее.

Формы подведения итогов по реализации образовательной программы

- участие в конкурсах различного уровня;
- открытые занятия;
- защита проектов;
- показ детских достижений на тематических выставках, конференциях и

т.д.

Способы определения результативности образовательного процесса используются следующие виды контроля: начальный контроль (сентябрь) текущий контроль (в течение года) итоговый контроль (май)

#### **Контрольно- измерительные материалы**

#### **1. Оценочные материалы**

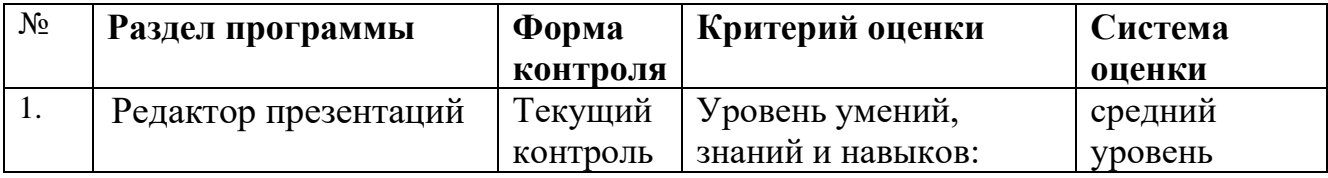

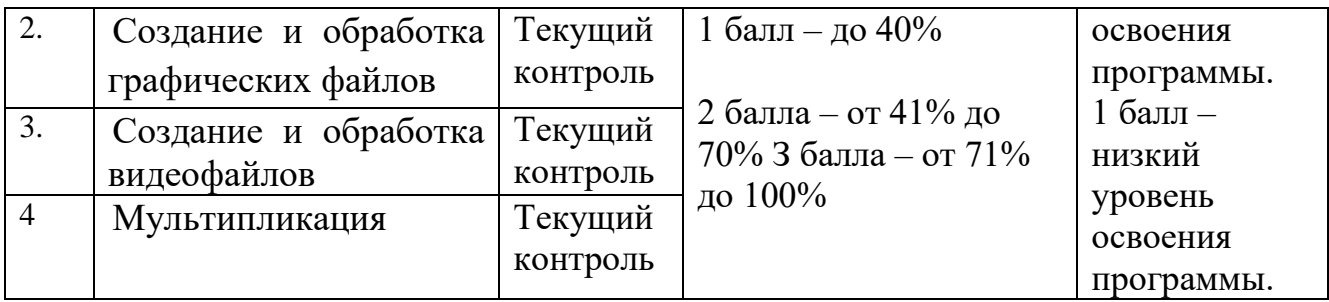

# Оценивание предметных результатов обучения по программе:

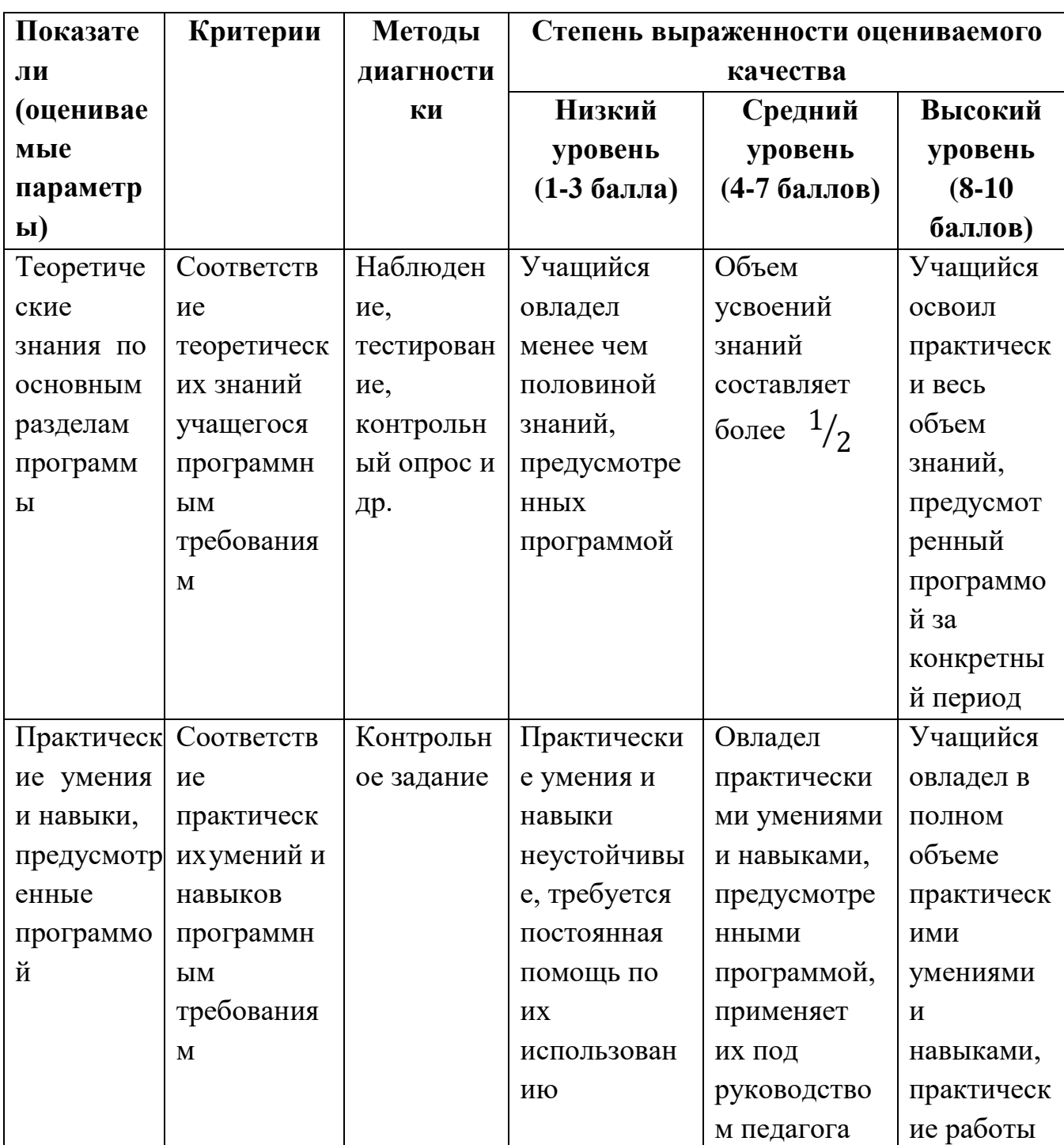

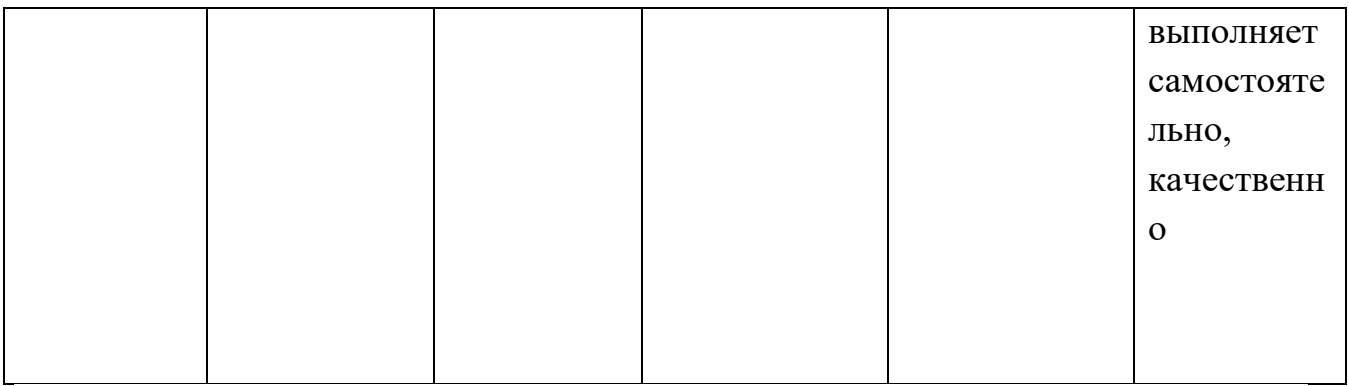

# Оценивание метапредметных результатов обучения по программе:

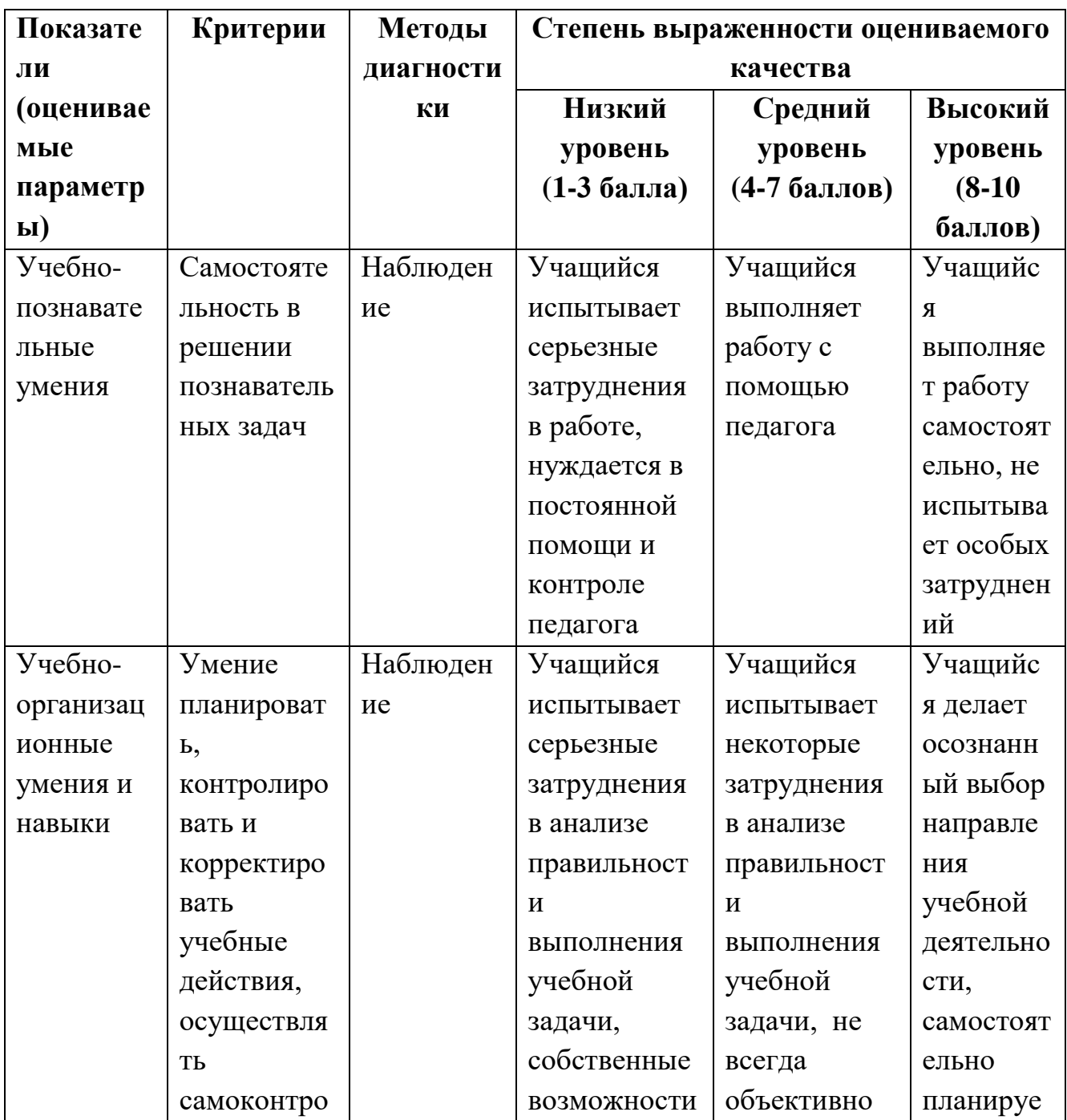

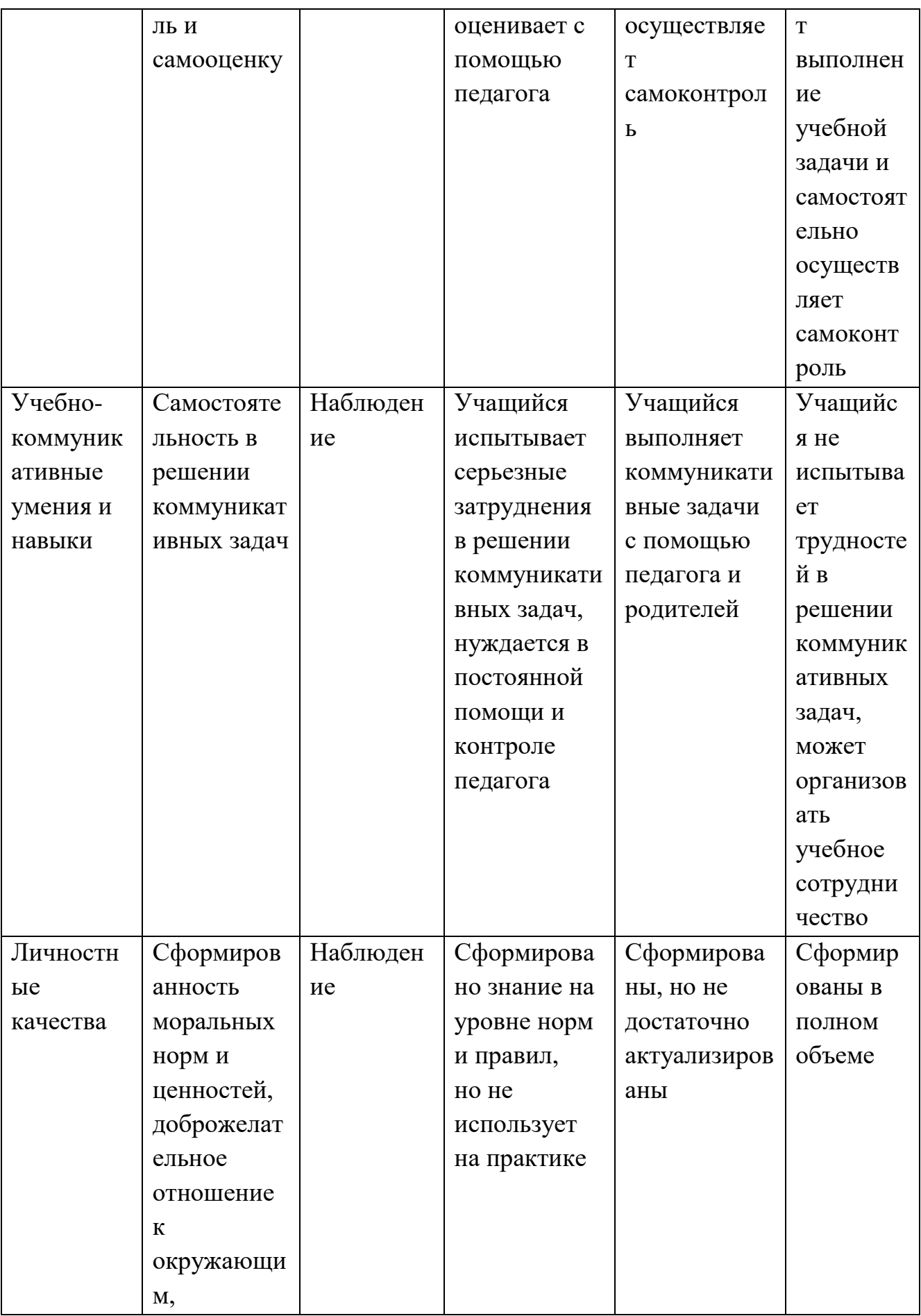

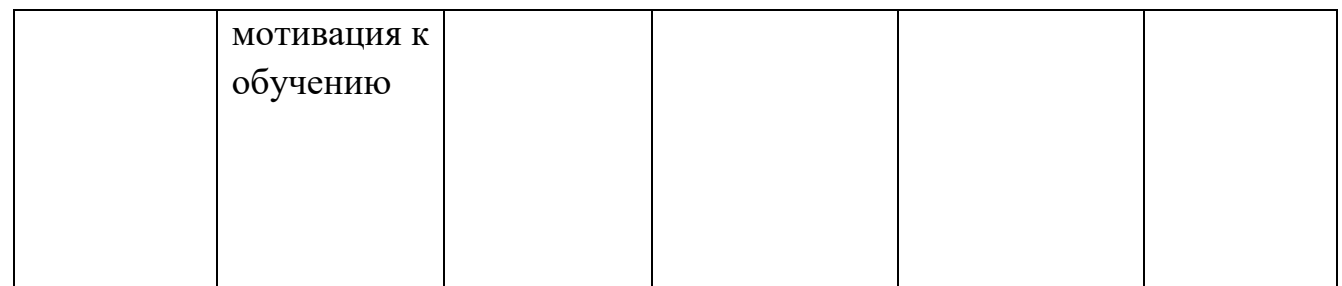

#### **Условия реализации программы**

#### **Материально-технические ресурсы:**

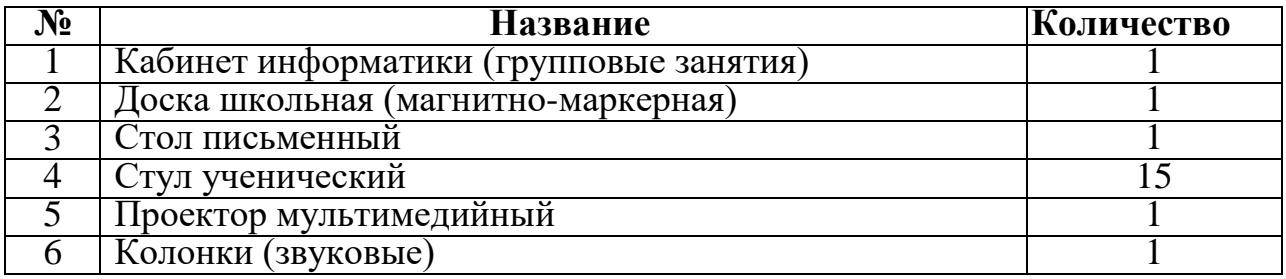

#### **Информационные ресурсы**: оргтехника, интернет-ресурсы.

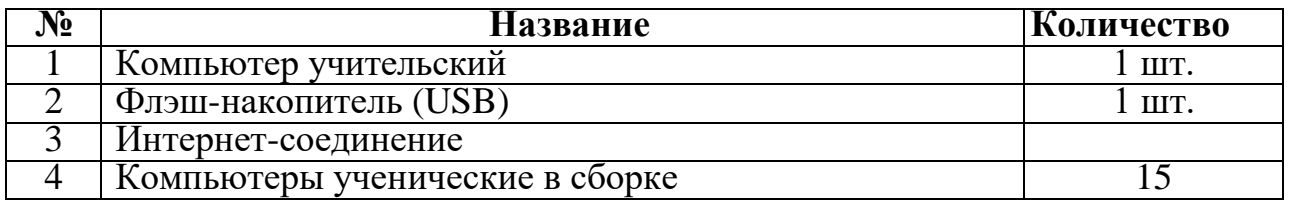

## **Методические ресурсы**:

Ознакомление с программным обеспечением в области обучающих, развивающих программ, самостоятельную постановку задачи, структурирование и преобразование информации в текстовую и мультимедийную форму. Общение с компьютером увеличивает потребность в приобретении знаний.

Занятия проводятся в основном в форме комбинирования теоретической части материала и практической работы на компьютере, которая направлена на отработку отдельных технологических приемов и теоретического материала.

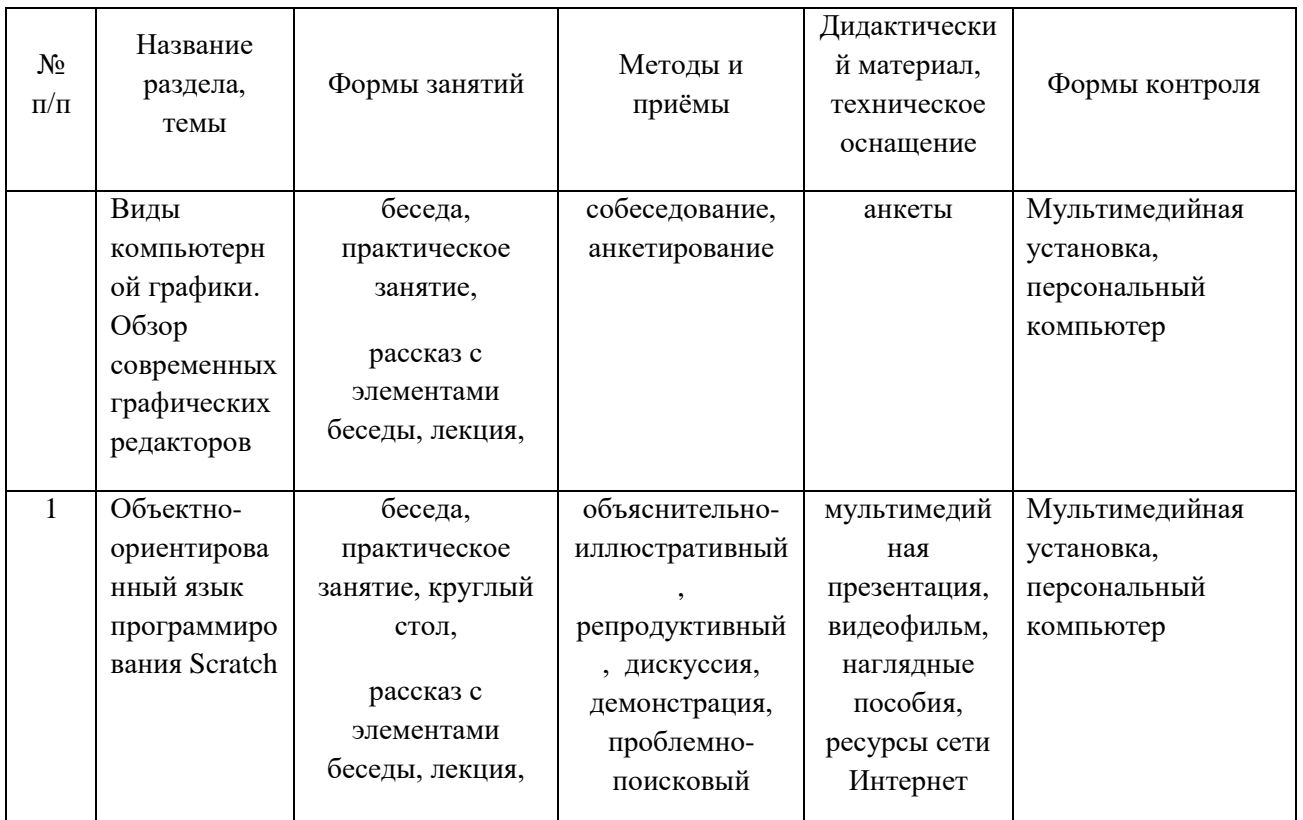

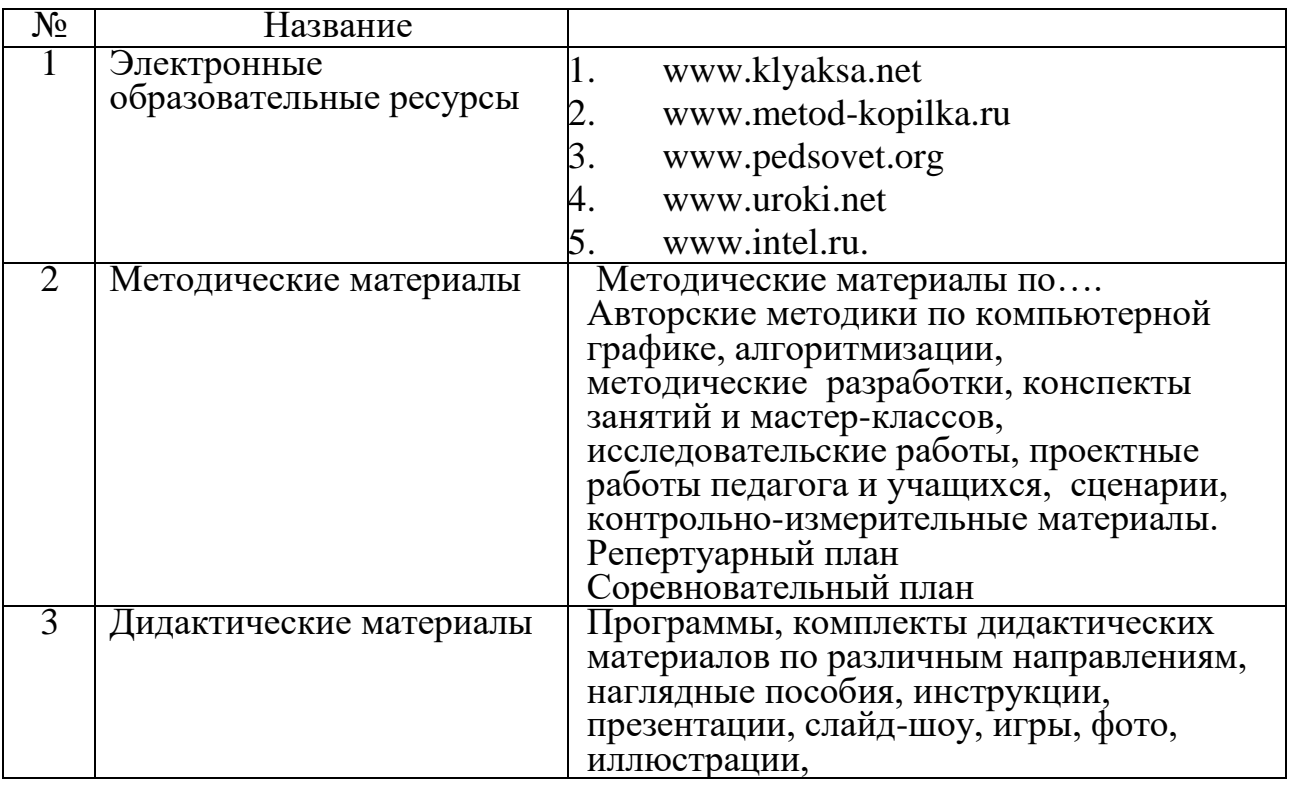

**Кадровые ресурсы**: учитель информатики.

**Использование дистанционных образовательных технологий при реализации дополнительной общеобразовательной программы**

Возможна реализации программы в дистанционном формате. Занятия проходят на площадке социальной сети ВКонтакте в сообществах объединений и на платформе Zoom. При разработке дистанционного занятия принимается во внимание изолированность учащихся. Учебные материалы сопровождаются необходимыми пояснениями и инструкциями. Предусмотрена консультационная зона, которая позволяет учащимся задавать вопросы.

#### **Воспитывающая деятельность**

Приоритетной задачей в сфере воспитания учащихся является развитие высоконравственной личности, разделяющей традиционные духовные ценности, обладающей актуальными знаниями и умениями, способной реализовать свой потенциал в условиях современного общества, готовой к мирному созиданию и защите Родины.

Общая цель воспитания - личностное развитие учащихся, проявляющееся: 1) в усвоении ими знаний основных норм, которые общество выработало на основе общественных ценностей;

2) в развитии их позитивных отношений к этим общественным ценностям;

3) в приобретении ими соответствующего этим ценностям опыта поведения, опыта применения сформированных знаний и отношений на практике.

Воспитательная работа в рамках программы «Мир IT-технологий» реализуется в соответствии с календарным планом воспитательной работы, который разрабатывается на основе Рабочей программы воспитания МБОУ лицея № 73 г. Пензы «Лицей информационных систем и технологий» и включает следующие направления:

- гражданско-патриотическое и правовое воспитание;
- духовно-нравственное, эстетическое воспитание;
- физическое воспитание и формирование культуры здоровья;
- экологическое воспитание;
- популяризация научных знаний и профессиональное самоопределение;
- культура семейных ценностей.

Направления воспитательной работы соотносятся с направленностью и содержанием образовательной программы «….».

#### **Список литературы, используемой педагогом**

- 1. Авторская программа курса по выбору «Творческие задания в среде программирования Scratch» Ю.В.Пашковской 5-6 классы, которая входит в сборник «Информатика. Программы для образовательных организаций: 2-11 классы» / составитель М.Н. Бородин. – М.: БИНОМ. Лаборатория знаний, 2015.
- 2. Иллюстрированное руководство по языкам Scratch и Python «Программирование для детей»/К. Вордерман, Дж.Вудкок, Ш.Макаманус и др.; пер. с англ.С.Ломакин. – М.:Манн, Иванов и Фербер, 2015.
- 3. Т.Е. Сорокина, поурочные разработки «Пропедевтика программирования со Scratch» для 5-го класса, 2015 г.
- 4. Учебно-методическое пособие. Проектная деятельность школьника в среде программирования Scratch. /В.Г. Рындак, В.О. Дженжер, Л.В. Денисова. - Оренбург - 2009
- 5. http://scratch.mit.edu/pages/source страница разработчиков.
- 6. http://scratch.mit.edu/ официальный сайт проекта Scratch.
- 7. http://setilab.ru/scratch/category/commun/Cайт «Учитесь со Scratch»
- 8. http://minecraftnavideo.ru/play/vd20J2r5wUQ/scratch\_lesson\_01\_znakomstvo \_so\_sredoj\_programmirovaniya\_scratch.html

#### **Список литературы, рекомендованной обучающимся**

- 1. Первый шаг в робототехнику: практикум для 5–6 класcов / Д. Г. Копосов / М.: БИНОМ. Лаборатория знаний, 2012
- 2. https://scratch.mit.edu/ web сайт Scratch
- 3. http://robot.edu54.ru/ Портал «Образовательная робототехника»

#### **Список литературы, рекомендованной родителям**

- 1. Развитие ребенка в конструктивной деятельности. Справочное пособие / Н. В. Шайдурова / М.: Сфера, 2008
- 2. Робототехника для детей и их родителей / Ю. В. Рогов; под ред. В. Н. Халамова — Челябинск, 2012. — 72 с.: ил.http://www.robogeek.ru/ - РобоГик, сайт, посвященный робототехнике
- 3. http://wroboto.ru/ Сайт, посвященный международным состязаниям роботов
- 4. http://www.wedobots.com/ Портал WeDo Bots
- 5. http://ligarobotov.ru/ сайт проекта «Лига роботов»